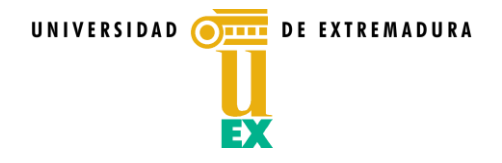

## **PROGRAMA DE LA ASIGNATURA Curso académico 2010/2011**

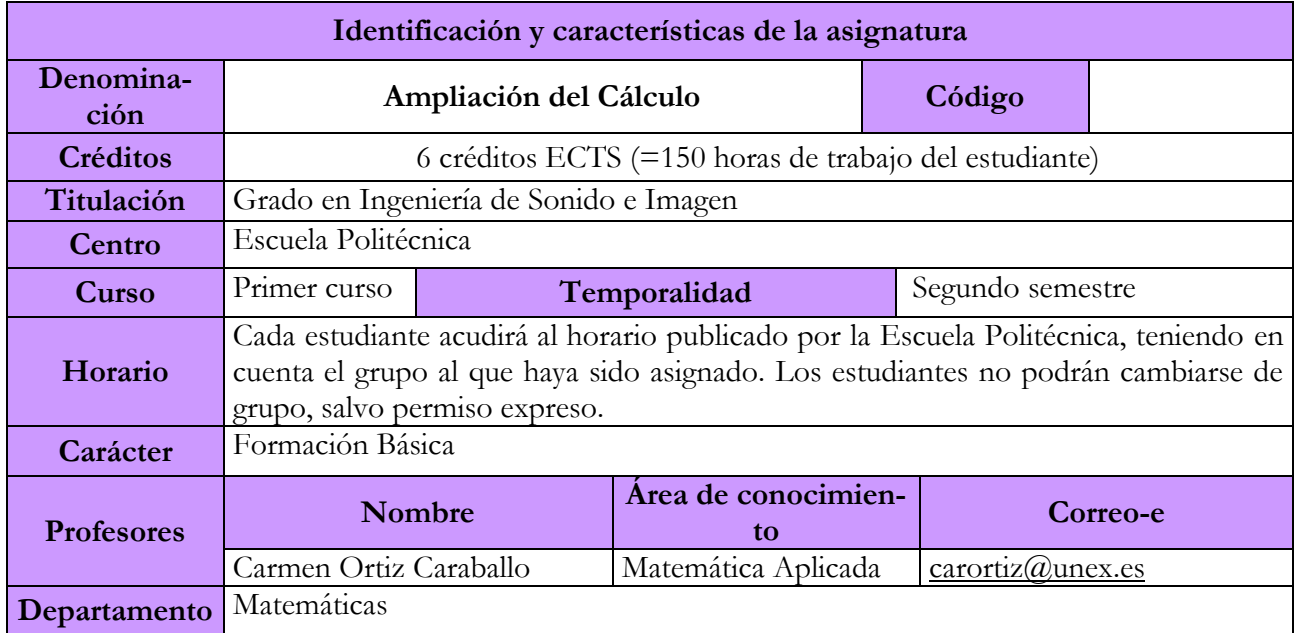

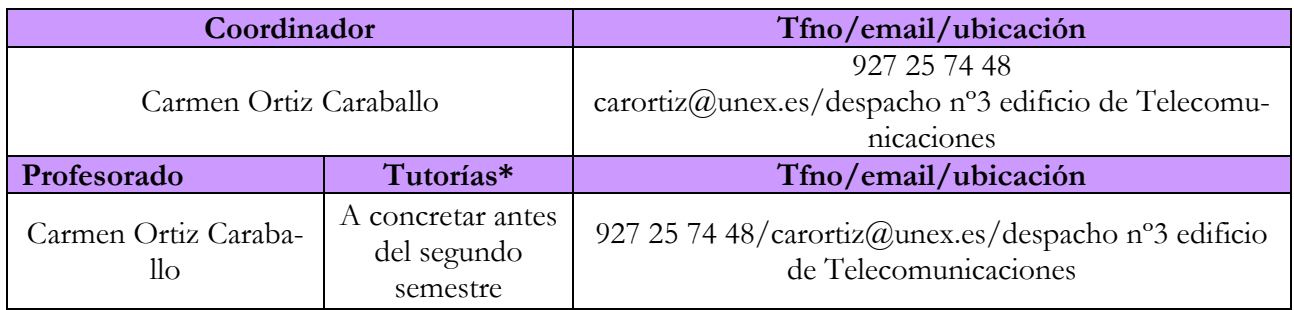

# UNIVERSIDAD OF EXTREMADURA

## **Competencias del título que se desarrollarán en esta asignatura**

## **COMPETENCIAS PROFESIONALES DE FORMACIÓN BÁSICA**

CP1. Capacidad para la resolución de los problemas matemáticos que puedan plantearse en

la ingeniería. Aptitud para aplicar los conocimientos sobre: álgebra lineal; geometría; geometría diferencial; cálculo diferencial e integral; ecuaciones diferenciales y en derivadas parciales; métodos numéricos; algorítmica numérica; estadística y optimización.

## **COMPETENCIAS PROFESIONALES DE FORMACIÓN COMÚN A LA RAMA DE**

**TELECOMUNICACIÓN**

CP 6. Capacidad para aprender de manera autónoma nuevos conocimientos y técnicas adecuados para la concepción, el desarrollo o la explotación de sistemas y servicios de telecomunicación.

CP 8. Capacidad para utilizar herramientas informáticas de búsqueda de recursos

bibliográficos o de información relacionada con las telecomunicaciones y la electrónica.

## **COMPETENCIAS TRANSVERSALES**

## **Instrumentales**

CT1. Aplicar en su vida profesional las TIC y todos los desarrollos que vayan surgiendo de ellas, como la comunicación a través de Internet y, en general, manejo de herramientas multimedia para la comunicación a distancia.

CT2. Poder transmitir información, ideas, problemas y soluciones a un público genérico no especializado y a un público especializado en el campo de la telecomunicación.

CT3. Redactar informes técnicos sobre soluciones a problemas asociados al campo de las Telecomunicaciones con el necesario rigor científico y tecnológico.

CT4. Habilidades de comunicación oral y escrita en, por lo menos, dos de los idiomas oficiales de la Unión Europea.

CT5. Saber formular e interpretar en lenguaje matemático las relaciones funcionales y cuantitativas del campo de las Telecomunicaciones.

## **Sistémicas**

CT6. Capacidad de síntesis y de extraer la información necesaria para resolver un problema planteado relacionado con el campo de las Telecomunicaciones.

CT7. Desarrollar hábitos para el aprendizaje activo, autodirigido e independiente.

CT8. Adaptación a nuevas situaciones problemáticas

## **Personales**

CT9. Habilidades interpersonales asociadas a la capacidad de relación con otras personas y de trabajo en grupo. Habilidades para trabajar en equipos multidisciplinares con profesionales de áreas afines en empresas o instituciones públicas ligadas a la innovación tecnológica en el ámbito de las Telecomunicaciones. Habilidades para liderar grupos de trabajo en el campo de las Telecomunicaciones

CT10. Comprender la responsabilidad ética de la actividad profesional, científica o investigadora.

## **OBJETIVOS DE APRENDIZAJE DE LA ASIGNATURA**

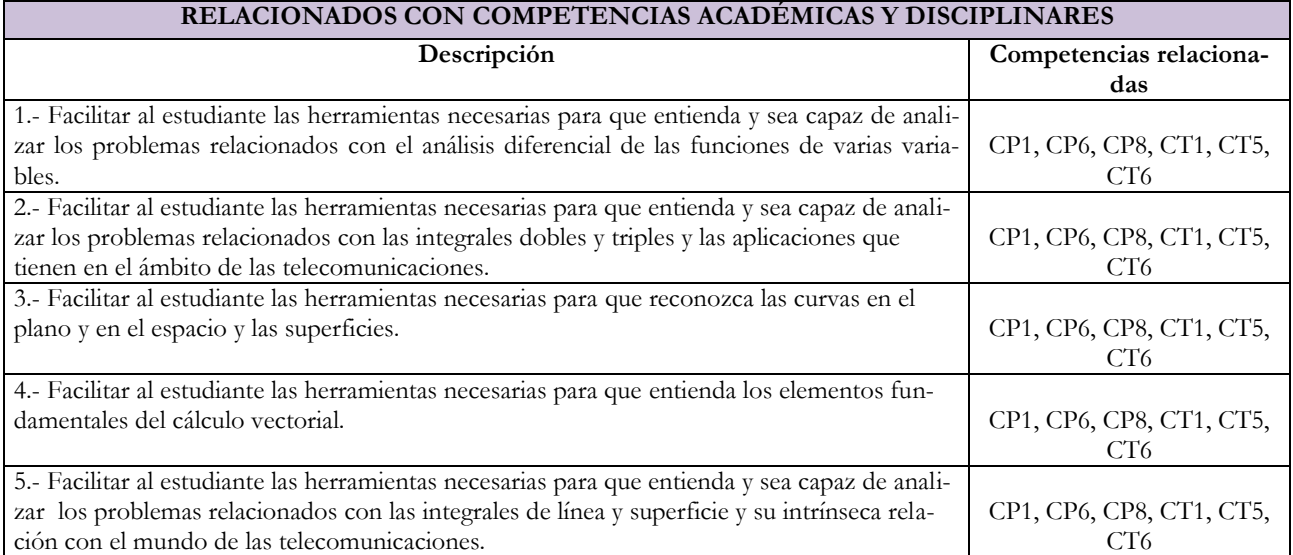

## UNIVERSIDAD OTHER DE EXTREMADURA

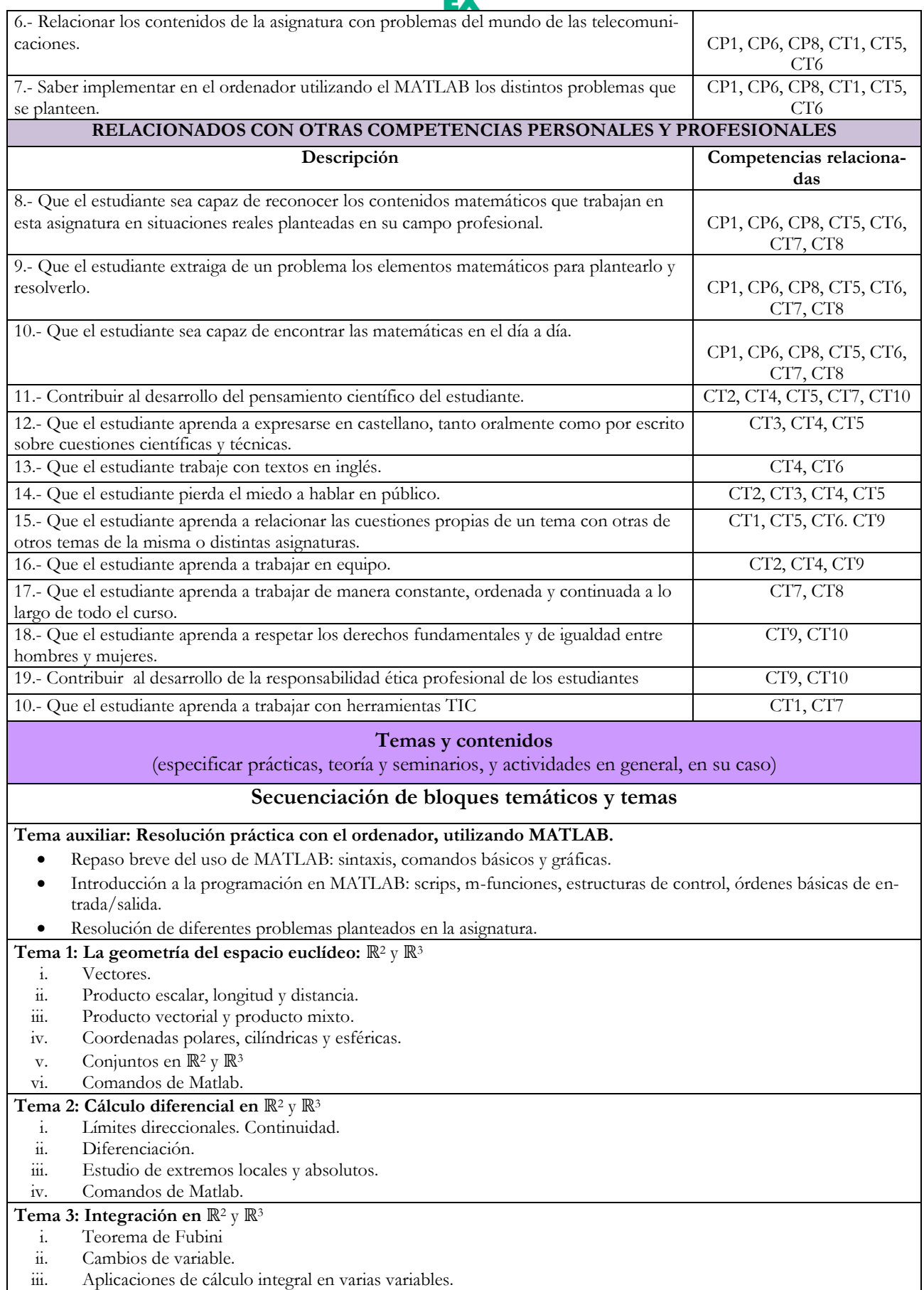

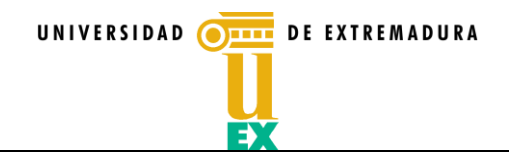

## iv. Comandos de Matlab.

- **Tema 4: Cálculo vectorial**
	- i. Campos vectoriales. Definiciones fundamentales.<br>ii. Curvas en  $\mathbb{R}^2$  y  $\mathbb{R}^3$
	- ii. Curvas en ℝ<sup>2</sup> y ℝ<sup>3</sup><br>iii. Integrales de línea.
	- Integrales de línea. Teorema de Green.
	- iv. Superficies en ℝ<sup>3</sup>
	- v. Integrales de superficie. Teorema de Stokes. Teorema de Gauss.
	- vi. Comandos de Matlab.

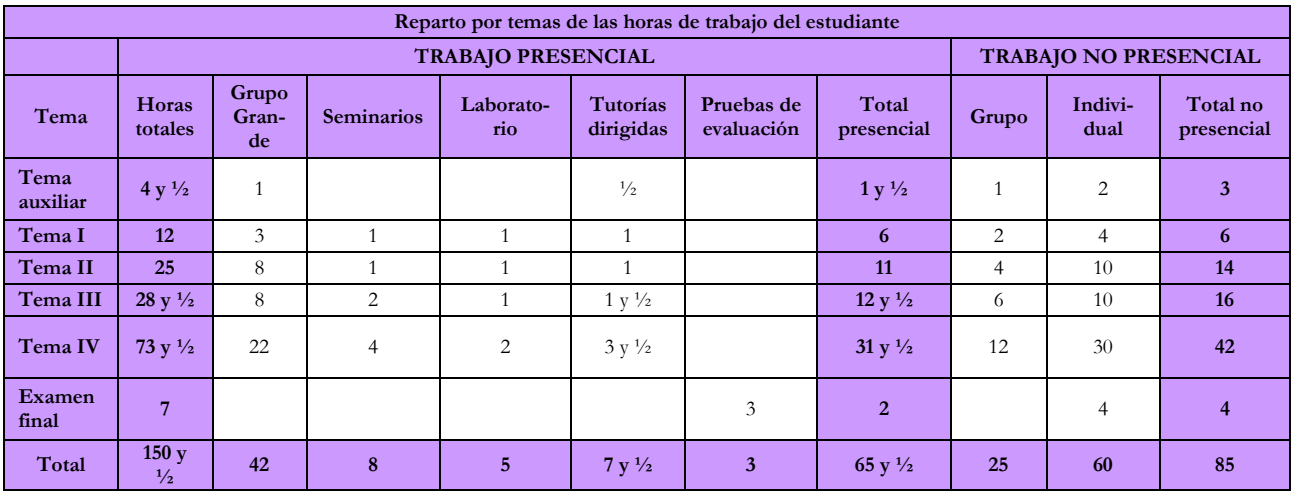

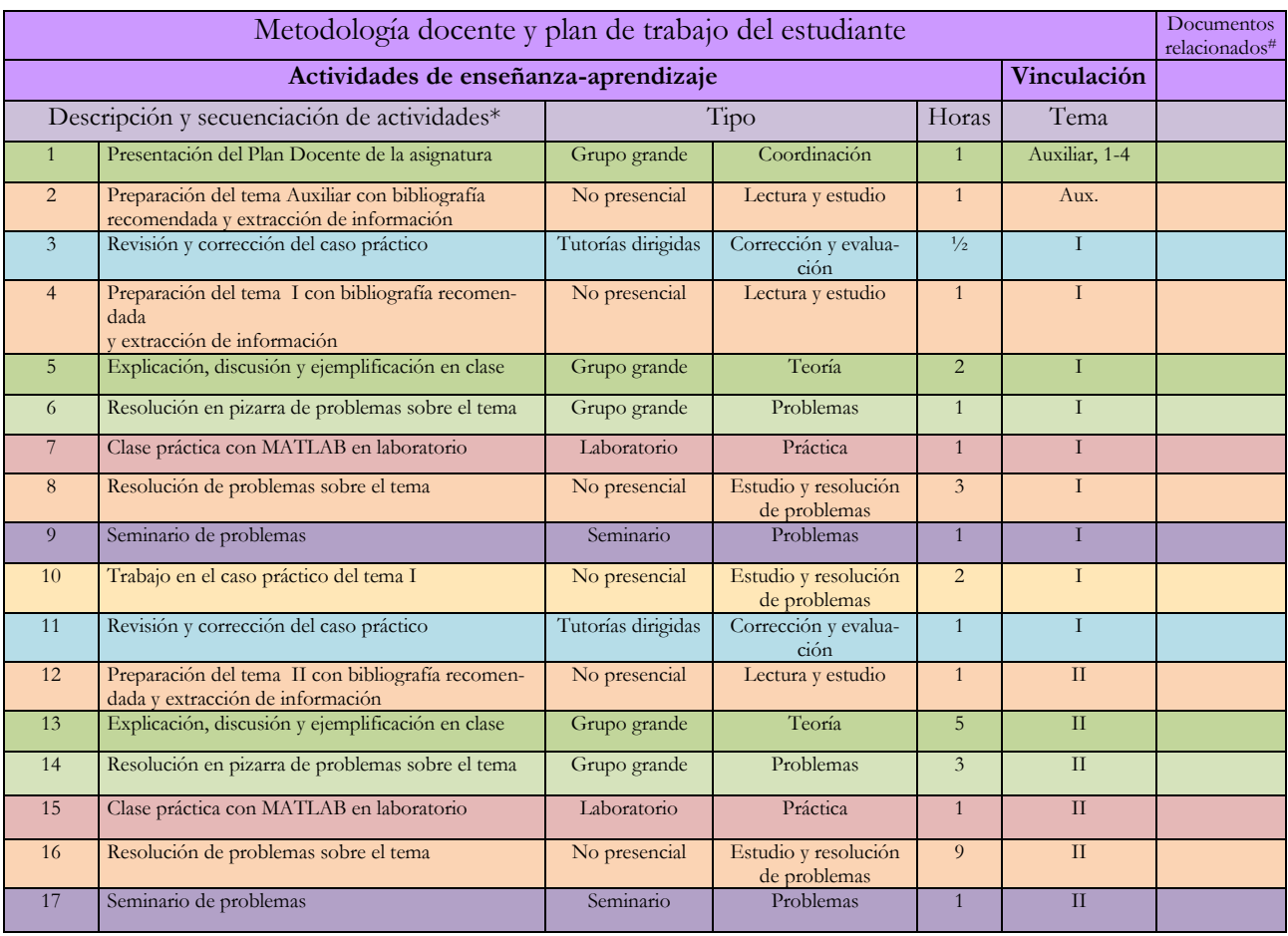

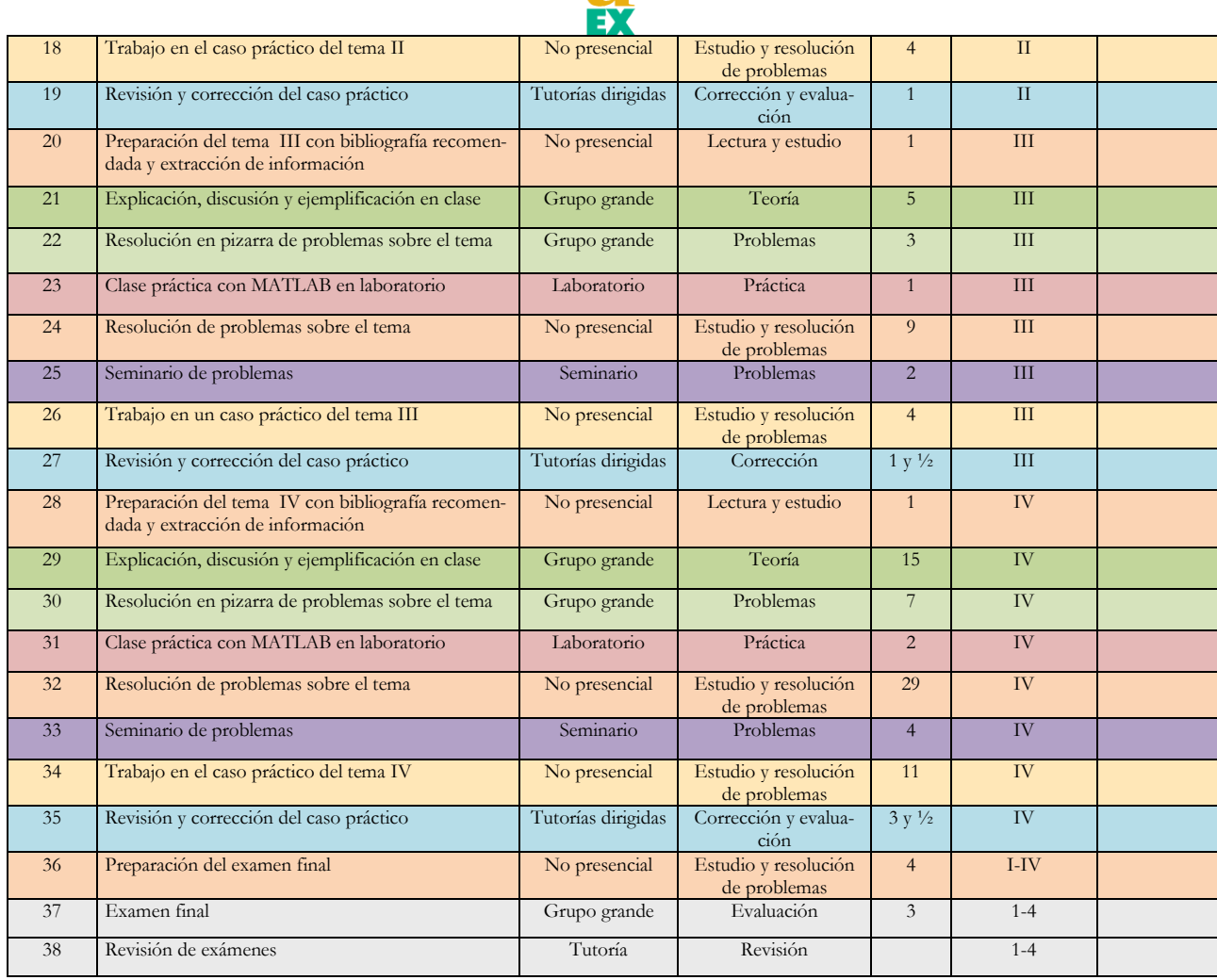

UNIVERSIDAD OF EXTREMADURA

\* La temporalización no coincide al cien por cien con la secuenciación. Todo queda clarificado al estudiar la agenda del estudiante de esta asignatura. Las actividades correspondientes a los distintos temas están intercaladas. Por ejemplo: las prácticas de un tema se hacen a la vez que se va explicando la teoría del siguiente.

# Los documentos relacionados con cada actividad, se colgarán en el aula virtual en tiempo y forma para ayudar a los estudiantes a la adquisición de las competencias que se plantean en esta asignatura.

## Otras consideraciones metodológicas

Recursos y metodología de trabajo en las actividades presenciales

La asistencia en las actividades de **grupo grande** (GG) y **seminario o laboratorio** (S) no es obligatoria, aunque de todas las actividades realizadas se llevará un control de asistencia.

Las actividades presenciales serán apoyadas con recursos de la plataforma virtual (Moodle) de la UEX. Concretamente, en cada tema la profesora subirá con anterioridad al desarrollo de la actividad un conjunto de diapositivas-apuntes al aula virtual de la asignatura.

En dichas actividades, la profesora podrá proponer actividades de tipo no presencial que deberán ser completadas por el estudiante en un periodo indicado con antelación. El desarrollo de las actividades de GG será una actividad de carácter expositivo por parte del profesor, mientras que en las actividades S serán mixtas. El carácter mixto de esta actividad se refiere a una breve exposición por parte del profesor, a la entrega de un material al alumnado y al desarrollo con apoyo del profesor de una tarea a partir de este material.

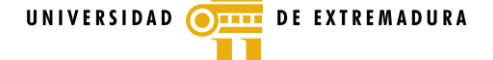

Recursos y metodología de trabajo en las actividades semi-presenciales y no presenciales

La asignatura Ampliación del Cálculo tiene contempladas en el plan de estudio que cada estudiante tiene 7,5 horas durante el semestre de las llamadas tutorías ECTS o mejor nombradas, **tutorías dirigidas** (Tut). Como el semestre consta de 15 semanas lectivas, estas 7,5 horas de tutorías programadas se reparten a media hora por semana. Los estudiantes de la asignatura están divididos en grupos de 5, por orden alfabético y tienen asignada como tutora a la profesora de la asignatura. Cada grupo debe realizar un total de 4 casos prácticos durante el semestre. La actividad caso práctico es una actividad real adaptada a los conocimientos de cada tema y de tipo teórico-práctica donde el grupo debe responder adecuadamente a una serie de cuestiones teóricas y además debe resolver cuestiones prácticas tanto manualmente como con ayuda de algoritmos implementados en el ordenador. Es una actividad semi-presencial que se desarrolla tanto en grupo como individualmente. El caso práctico debe ser realizado por un grupo que podrá distribuir la carga de trabajo personal de cada miembro del mismo. Asimismo, los integrantes deberán reunirse para poner en común el trabajo personal realizado. En cada reunión, el secretario del grupo, que debe ser nombrado al inicio de cada caso práctico, redactará un acta en el que se controla la asistencia de los miembros del grupo. En dicha acta se resume el trabajo realizado hasta el momento por cada componente del grupo y se asignan las nuevas tareas a desarrollar antes de la próxima reunión. Cada caso práctico se desarrolla en un periodo temporal de una duración promedio de cuatro semanas. Durante las tres primeras, cada grupo dispondrá de tres tutorías (de media hora cada una) ECTS (Tut.) para preguntar a su profesor-tutor las cuestiones relacionadas con el caso práctico que desee. La asistencia tendrá influencia en la nota final del caso práctico. Una vez finalizado el periodo en el que se desarrolla el caso práctico, el secretario deberá subir al campus virtual el trabajo realizado por el grupo, las actas de las distintas reuniones celebradas y una coevaluación donde evaluará el trabajo realizado por el resto de componentes del grupo. Los miembros restantes sólo subirán su propia coevaluación. La última semana de cada caso práctico, uno de los componentes del grupo defenderá el trabajo realizado por el grupo respondiendo una serie de cuestiones formuladas por los profesores de la asignatura y en el último caso práctico además realizará una presentación de la memoria en público. Este miembro se elegirá teniendo en cuenta las coevaluaciones subidas al campus virtual. La nota final del caso práctico se compone de tres partes: Memoria presentada, asistencia a las tutorías y defensa del trabajo realizado. La rúbrica que contiene la ponderación de cada parte será subida al inicio de cada caso práctico al campus virtual.

Con respecto a las actividades no presenciales, se desarrollarán durante un periodo temporal especificado por la profesora antes de su inicio, y presentes en la agenda del estudiante que se les entregará a los estudiantes al comienzo del curso y que se publicará en el aula virtual. Consistirán en test de evaluación de conocimientos teóricos y en uno o varios problemas. Esta actividad se desarrollará individualmente y cada estudiante contestará/subirá en el campus virtual las preguntas/el trabajo realizado.

Tanto las actividades semi-presenciales como las no presenciales serán apoyadas con recursos de la plataforma virtual (Moodle) de la UEx. Concretamente para cada tema la profesora subirá el siguiente material de trabajo (documentos pdf, word y ficheros .m de MATLAB):

-Diapositivas-apuntes de los contenidos fundamentales (documentos pdf).

-Cuestionario sobre conocimientos teóricos

-Tarea sobre ejercicios/problemas.

- Tarea/s basadas en casos prácticos (CP).

-Material para el desarrollo de cada caso práctico (Enunciado, biblografía recomendada, ficheros de MATLAB con algoritmos implementados, ficheros de datos, …).

-Material de apoyo suplementario para cada caso práctico (Ejemplificación documental y documentos de lectura recomendada).

-Foros de discusión y ayuda ( discusión sobre contenidos conceptuales y resolución de ejercicios/problemas)

-Material docente para abordar los problemas del trabajo en grupo (Traducción del texto original: *Coping with Hitchhikers and Couch Potatoes on Teams* extraído de: Turning Student Groups into Effective Teams. B. Oakley, R.M. Felder, R. Brent y I. Elhajj.

*Journal of Student Centered Learning.* Vol. 2, No. 1, 2004/9

Recursos y metodología de trabajo para los estudiantes que no han alcanzado los requisitos

Los estudiantes que no alcancen los requisitos recibirán material de apoyo por parte del profesorado. Su seguimiento será individualizado durante las horas de consulta en tutoría.

Recursos y metodología de trabajo para desarrollar competencias transversales

Las competencias transversales si bien pueden desarrollarse en las actividades presenciales, serán principalmente desarrolladas en los casos prácticos de índole semipresencial.

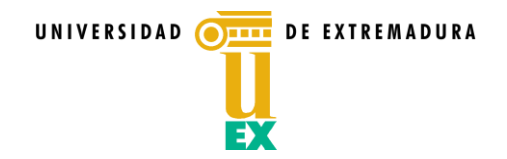

## Observaciones (normas, requisitos, fechas de entrega…)

## **Normas generales para el buen funcionamiento de la asignatura :**

## **1. Sobre las entregas de problemas resueltos:**

Los estudiantes subirán al aula virtual, antes de la hora y día establecidos en la tarea correspondiente, el fichero o ficheros (si son más de uno, los comprimís en formato .zip o .rar) con el siguiente nombre:

La estructura del nombre, con "nombre apellido1 apellido2" para una relación de problemas será:

problema\_ número de relación y problema \_nombre\_apellido1\_apellido2.zip

Ejemplo: Si yo (Carmen Ortiz Caraballo) tuviera que subir el problema 5 de la relación 2 el nombre de mi fichero sería: problema\_2\_5\_carmen\_ortiz\_caraballo.zip

## **2. Sobre las prácticas de MATLAB**

Los estudiantes subirán al aula virtual, antes de la hora y día establecidos en la tarea correspondiente, el fichero o ficheros (si son más de uno, los comprimís en formato .zip o .rar) con el siguiente nombre:

La estructura del nombre tomando el "nombre apellido1 apellido2" será: práctica\_número de práctica \_nombre\_apellido1\_apellido2.zip

Ejemplo: Si yo (Carmen Ortiz Caraballo) tuviera que subir la práctica 3 el nombre de mi fichero sería: practica\_3\_carmen\_ortiz\_caraballo.zip

## **3. Sobre los cuestionarios**

El cuestionario que aparezca a cada estudiante en el aula virtual será contestado y almacenado allí mismo.

## **4. Sobre los casos prácticos (trabajos en los grupos de tutorías)**

Cada caso práctico tendrá un secretario diferente dentro del grupo.

El secretario del grupo tendrá que rellenar un acta por cada reunión que se realice fuera del horario de tutorías. El secretario del grupo deberá subir al aula virtual antes del la hora y día señalados en la tarea tanto la memoria del trabajo

como las actas de las reuniones y su coevaluación.

El resto de los miembros del grupo (los que no sean secretarios en ese tema) deberán subir al aula su coevaluación. La estructura del nombre tomando el "nombre de grupo" será: CP\_número de caso práctico\_nombre del grupo.zip Ejemplo: Si pertenezco al grupo T45 y tuviera que subir el caso práctico CP 2 el nombre de mi fichero sería: CP\_2\_T45.zip

#### **5. Sobre las entregas de documentos en la tarea que no corresponde**

Las entregas, tanto de problemas y prácticas como de casos prácticos, que se suban en un lugar que no sea el destinado a esa tarea se consideraran como no entregadas.

#### **6. Sobre la entrega de tareas por correo electrónico**

No se permite la entrega de tareas por correo electrónico. (Excepcionalmente, si hay problemas técnicos con el campus virtual, se notificará mediante un correo, con la práctica adjunta (obligatorio), a un profesor, antes de la fecha límite. A la vista de ese correo, el profesor abrirá posteriormente la tarea para que la entrega se haga por el campus virtual. Si no hay entrega en el campus ni notificación de fallo por correo, la tarea se considerará como no realizada).

## **AVISO MUY IMPORTANTE: No se podrá entregar NADA en papel ni fuera de las fechas indicadas**

#### **DE EXTREMADURA** UNIVERSIDAD OF

## **CRITERIOS DE EVALUACIÓN**

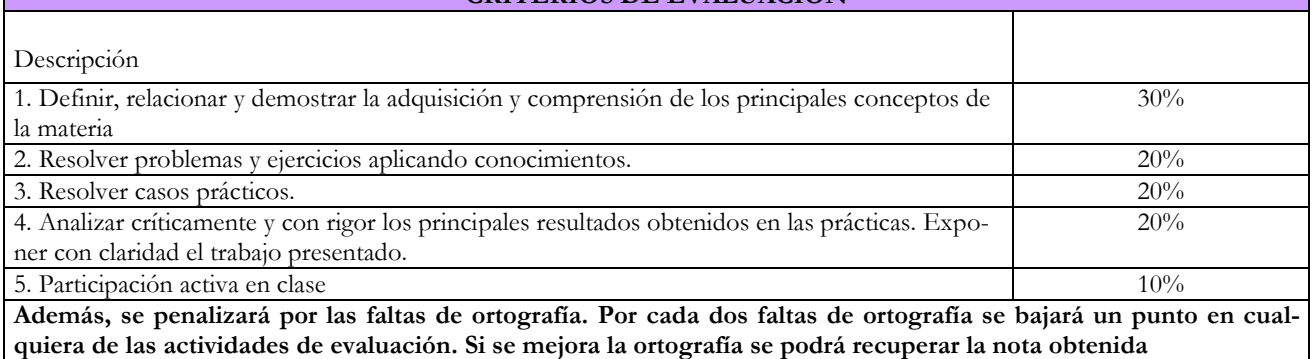

## **ACTIVIDADES E INSTRUMENTOS DE EVALUACIÓN PARA LA CONVOCATORIA ORDINARIA DE JUNIO**

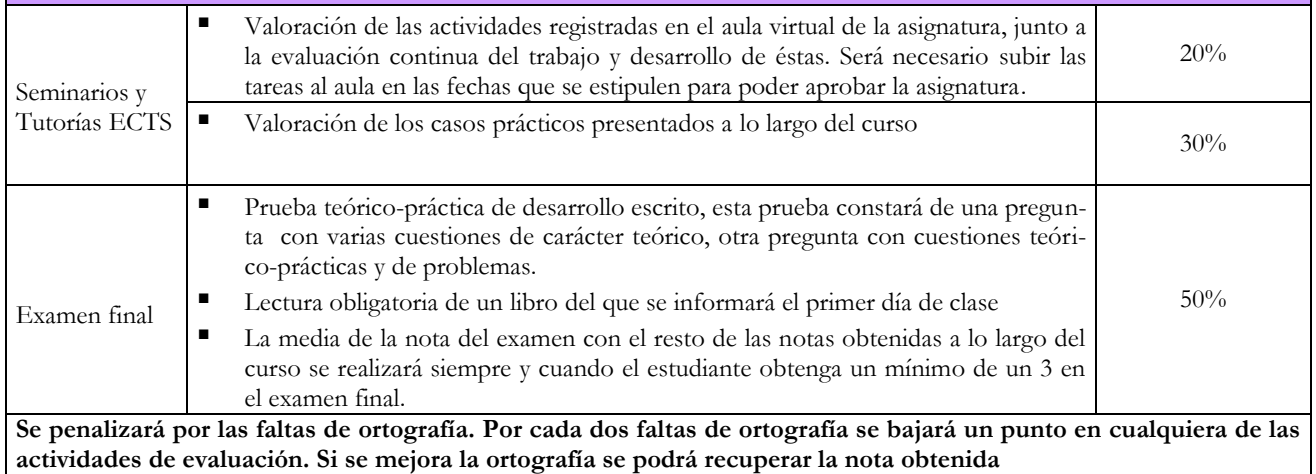

#### **ACTIVIDADES E INSTRUMENTOS DE EVALUACIÓN PARA LAS CONVOCATORIAS EXTRAORDINA-RIAS** Seminarios y Tutorías ECTS Valoración de las actividades registradas en el aula virtual de la asignatura, junto a la evaluación continua del trabajo y desarrollo de éstas. Será necesario subir las tareas al aula en las fechas que se estipulen para poder aprobar la asignatura. 10% Valoración de los casos prácticos presentados a lo largo del curso 15% Valoración de los nuevos casos prácticos que se entregarán al alumno con suficiente antelación para su resolución 10% Examen extraordinario Prueba teórico-práctica de desarrollo escrito, esta prueba constará de una pregunta con varias cuestiones de carácter teórico, otra pregunta con cuestiones teórico-prácticas y de problemas. La media de la nota del examen con el resto de las notas obtenidas a lo largo del curso se realizará siempre y cuando el estudiante obtenga un mínimo de un 3 en el examen final. 65% **Se penalizará por las faltas de ortografía. Por cada dos faltas de ortografía se bajará un punto en cualquiera de las actividades de evaluación. Si se mejora la ortografía se podrá recuperar la nota obtenida**

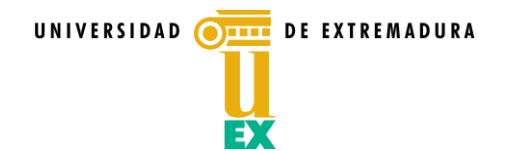

## **BIBLIOGRAFÍA Y OTROS RECURSOS** (software, aparataje laboratorio,…)

## **Análisis de funciones de varias variables**

- *MARSDEN, J.E . -TROMBA, A.J. Cálculo vectorial. (4ª edición). Addison-Wesley Lagman. (1998) ARANDA, E. – PEDREGAL P. Problemas de Cálculo Vectorial. Septem Ediciones, S.L. (2004)*
- FACHENDA, J. A. FRENICHE, F. J. Integración de Funciones de Varias Variables. Ed. Pirámide. (2002)
- *BOMBAL, F. y otros. Problemas de Análisis Matemático. (vols. 1 y 2) A.C.*
- *MARSDEN, J.E. – HOFFMAN, M.J. Análisis Clásico Elemental. (2ª edición). Addison – Wesley I. (1998)*
- *McCALLUM. - …Multivariable Calculus. John Wiley & Sons, Inc (1997)Numerical Methods in Engineering with MAT-LAB.* J. Kiusalaas. Cambridge University Press.
- ARANDA, E. PEDREGAL, P. "Problemas De Cálculo Vectorial. Septem Ediciones (2004)

## **MATLAB**

- Programa de cálculo numérico propietario MATLAB (The Language Of Technical Computing <http://www.mathworks.com/products/matlab/> )
- Programa de calculo numérico libre Octave (<http://www.gnu.org/software/octave/> )

## **Recomendaciones**

## **Cómo trabajar en matemáticas**

**1. Sobre todo trata de entender.**  ¿Cómo se hace para tratar de entender? Aquí se incluye un refrán que recuerda la fórmula:

"*Oigo, y olvido. Veo, y recuerdo. Hago, y entiendo"*

Saber matemáticas es saber hacer cosas con lo que se aprende. Por eso cuando se estudia matemáticas se debe hacer con bolígrafo y papel. Hay que repetir ejemplos, hacer los ejercicios, buscar otros parecidos.

## 2. **Dibuja a tu modo.**

Hay que repetir, cada uno a su modo las gráficas, imágenes y esquemas que en el desarrollo del tema van apareciendo. Cada uno debe hacer por sí mismo las que le puedan ayudar a dominar lo que lee.

## **3. Los diferentes objetos matemáticos son herramientas para hacer algo con ellas.**

Hay que enterarse a fondo para qué sirven y cómo se manejan. Hay que observar cómo los utiliza el profesor y los compañeros.

## **4. La pregunta es el anzuelo para pescar en el mar de las ideas.**

Hay que preguntar. Quien pregunta aprende. Hay que preguntar cuanto antes se pueda aquello que no se entienda bien. Al profesor, a los compañeros.

## **Para qué la memoria en matemáticas**

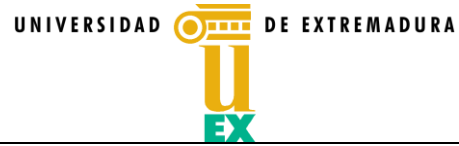

## 1. **No hay que tratar de memorizar nada antes de haberlo entendido bien a fondo.**

No hay que tratar de memorizar nada antes de haber experimentado un buen rato con los objetos que se tiene delante. Hay que observar con atención los diferentes pasos por los que se procede. Esto es lo más interesante que hay de tratar que quede en la memoria.

## 2. **Activar frecuentemente lo que se ha aprendido.**

No se puede dejar que las cosas se oxiden por no usarlas. Cada día, hay que repasar, leer lo que se ha explicado en clase y hacer los ejercicios que hayan quedado indicados por el profesor. Cada semana hay que hacer ejercicios, problemas que tienen que ver con las cosas que esa semana se han aprendido. Cada mes hay que tratar de activar las cosas que se han aprendido a lo largo del mes. Es un error esperar al último día antes de los exámenes. Así no se aprenden las matemáticas.

## 3. **Memorizar lo que es de uso constante.**

Viene bien aprender de memoria alguna que otra fórmula sencilla y de uso constante, que se sepa perfectamente cómo llegar a ella de una manera razonada, pero nunca se debe tratar de retener fórmulas complicadas en la cabeza. La equivocación aparecerá con frecuencia. Más vale tratar de retener las ideas del proceso por el que se llega a ellas.

## **Cómo trabajar en una asignatura de matemáticas**

## **1. En espiral.**

El trabajo en una asignatura de matemáticas se hace más fácil procediendo en espiral. Hay que darle a cada sección o tema una primera pasada. Muchas cosas son fáciles. Otras quedan oscuras. Al siguiente repaso algunas de las oscuras resultan más claras.

## **2. Activar lo que ya se sabe relacionado con el tema.**

Con la actividad propia de cada uno, es interesante comenzar comprobando cómo, efectivamente, con lo que ya se sabe se puede ir realizando algunas de las actividades que se propongan antes de adentrarse en el tema correspondiente.

## **3. Hacer uno mismo los ejemplos y ejercicios aclaratorios.**

Trabajando el cuerpo de cada tema cada uno debe asegurarse de que entiende las ideas que se exponen, de que le resulta claro cómo los ejemplos corresponden a esas ideas y de que se es capaz de desarrollar, cada uno por su cuenta, esos ejemplos. Cuando se han expuesto unas cuantas ideas importantes, se proponen ejercicios para que cada uno, los resuelva.

## **4. Cuando los ejercicios resultan difíciles.**

Si no se consigue enfocar y resolver bien los ejercicios, hay que volver a leer pausadamente lo que precede del tema. Es posible que algo que hay ahí se haya pasado por alto. En un primer repaso hay que tratar de hacer algunos de los más sencillos y más adelante, en los repasos sucesivos, puede que salga el resto. Y si no, hay que utilizar las horas de tutorías y de consulta.

## **5. Identificar lo que hay de tratar de retener del tema.**

Al terminar cada tema especialmente es interesante tratar de identificar las cuestiones más importantes e interesantes de ese tema. Es muy interesante tratar de hacer resúmenes y esquemas, para ayudar a retener esas cuestiones.

## 6. **Hacer las relaciones de problemas y los casos prácticos y trabajos de cada tema.**

Cada tema lleva relaciones de problemas, ejemplos, ejercicios y casos prácticos que se irán proponiendo. Es muy importante que se vayan intentado resolver en el momento en el que se proponen, ya que el siguiente tema tendrá que ver con una probabilidad muy alta con ello.

## **Horas de estudio recomendadas**

(Mirar en el cuadro de la metodología docente)